# **한국공항공사 항공기 운항정보**

# **OpenAPI 활용가이드**

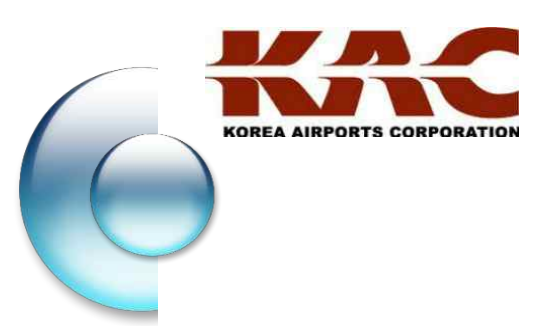

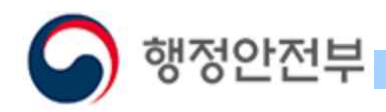

# 개정 이력

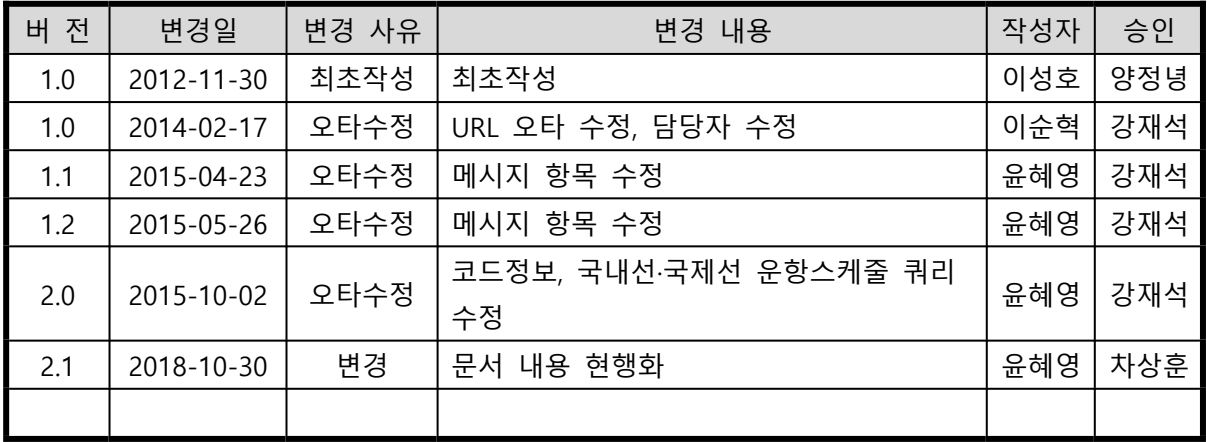

한국공항공사 항공기 운항정보 OpenAPI 활용가이드

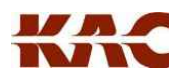

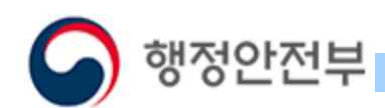

**목 차**

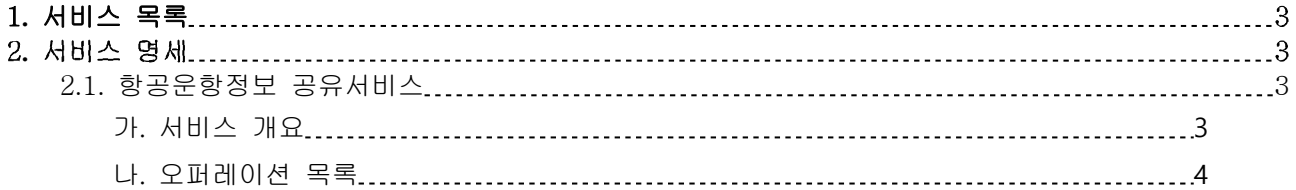

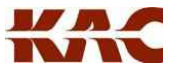

<span id="page-3-0"></span>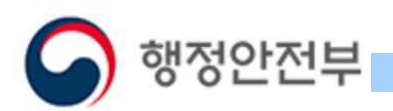

## **1. 서비스 목록**

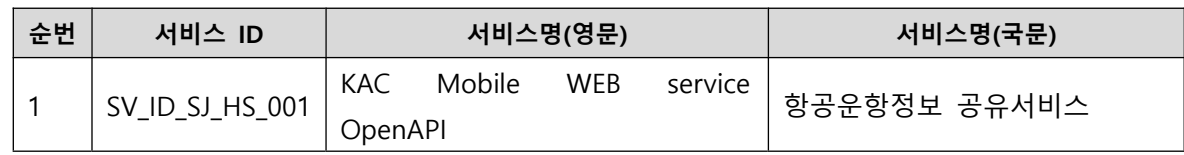

## **2. 서비스 명세**

#### 2**.**1**.** 항공운항정보 공유서비스

가. 서비스 개요

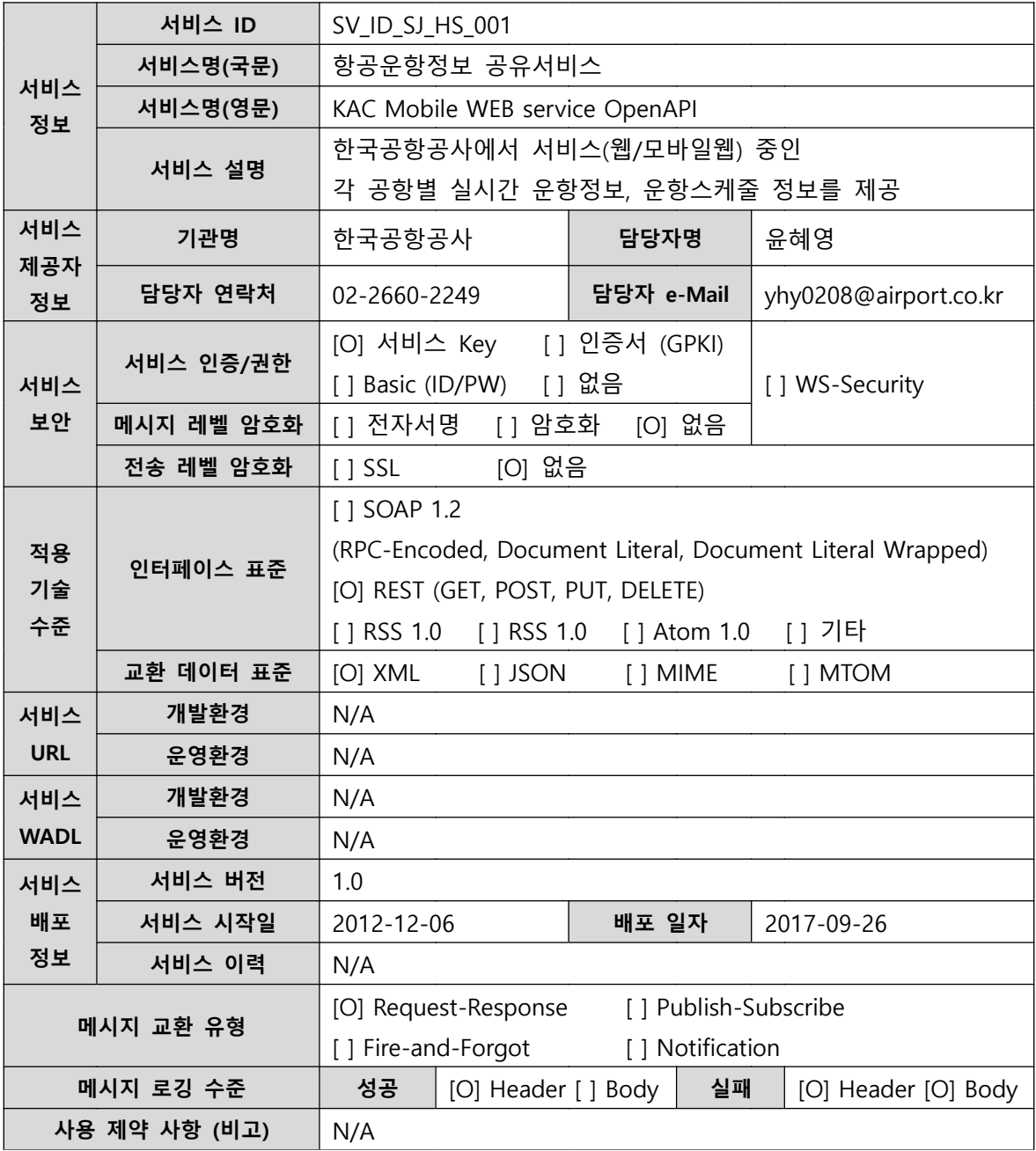

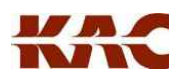

<span id="page-4-0"></span>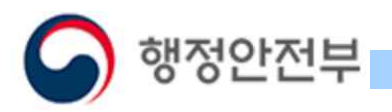

**데이터 갱신주기** N/A

나. 오퍼레이션 목록

| 일련<br>번호 | 서비스명(국문)        | 오퍼레이션명(영문)             | 오퍼레이션명(국문)    | 메시지명(영문) |
|----------|-----------------|------------------------|---------------|----------|
|          | 항공운항정보<br>공유서비스 | getAirportCodeList     | 공항코드 정보       | N/A      |
|          |                 | getDflightScheduleList | 국내선 운항 스케줄 정보 | N/A      |
| 3        |                 | getIflightScheduleList | 국제선 운항 스케줄 정보 | N/A      |
| 4        |                 | getFlightStatusList    | 실시간 현황 정보     | N/A      |

<sup>(1)</sup> 공항코드 정보 오퍼레이션 명세

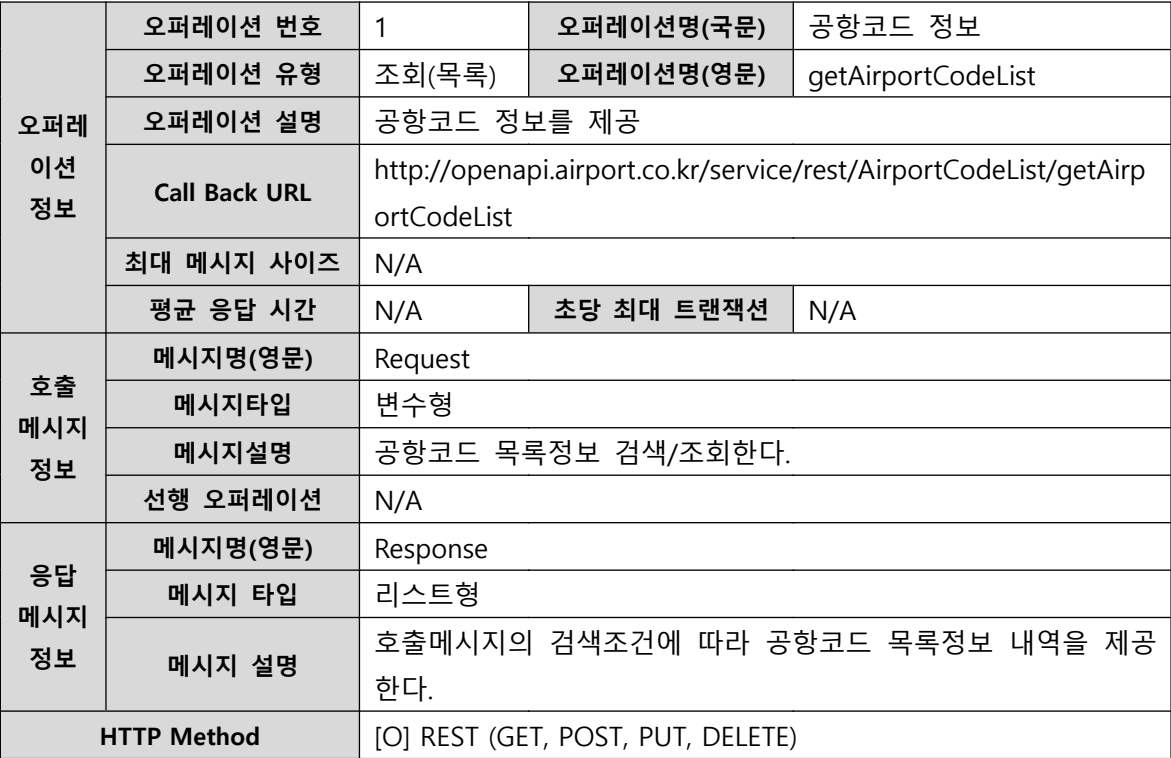

#### ① 요청 메시지 명세

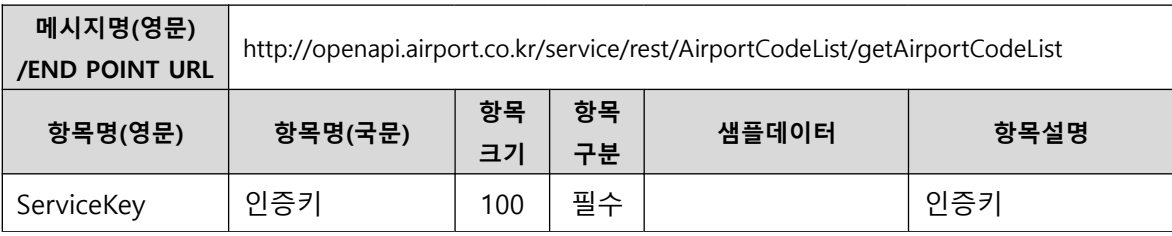

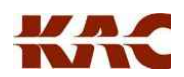

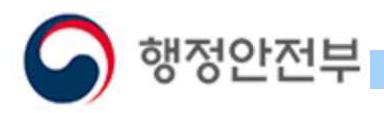

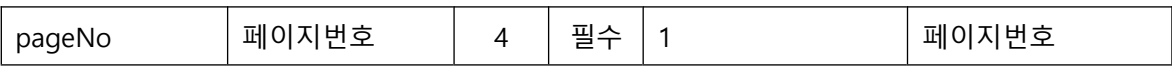

#### ② 응답 메시지 명세

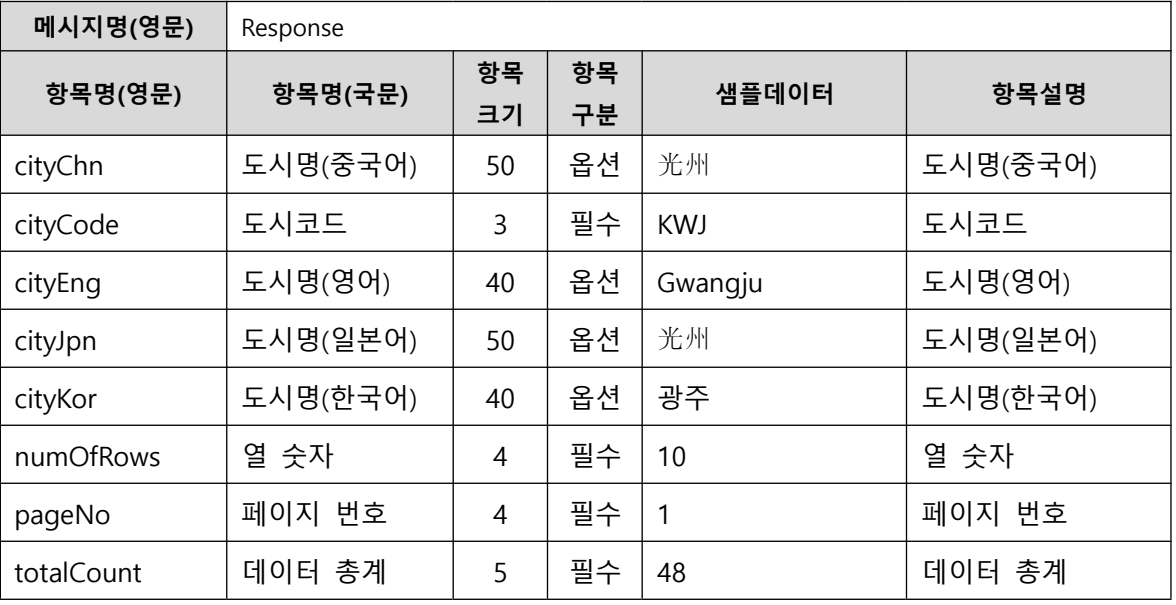

#### ③ 요청 / 응답 메시지 예제

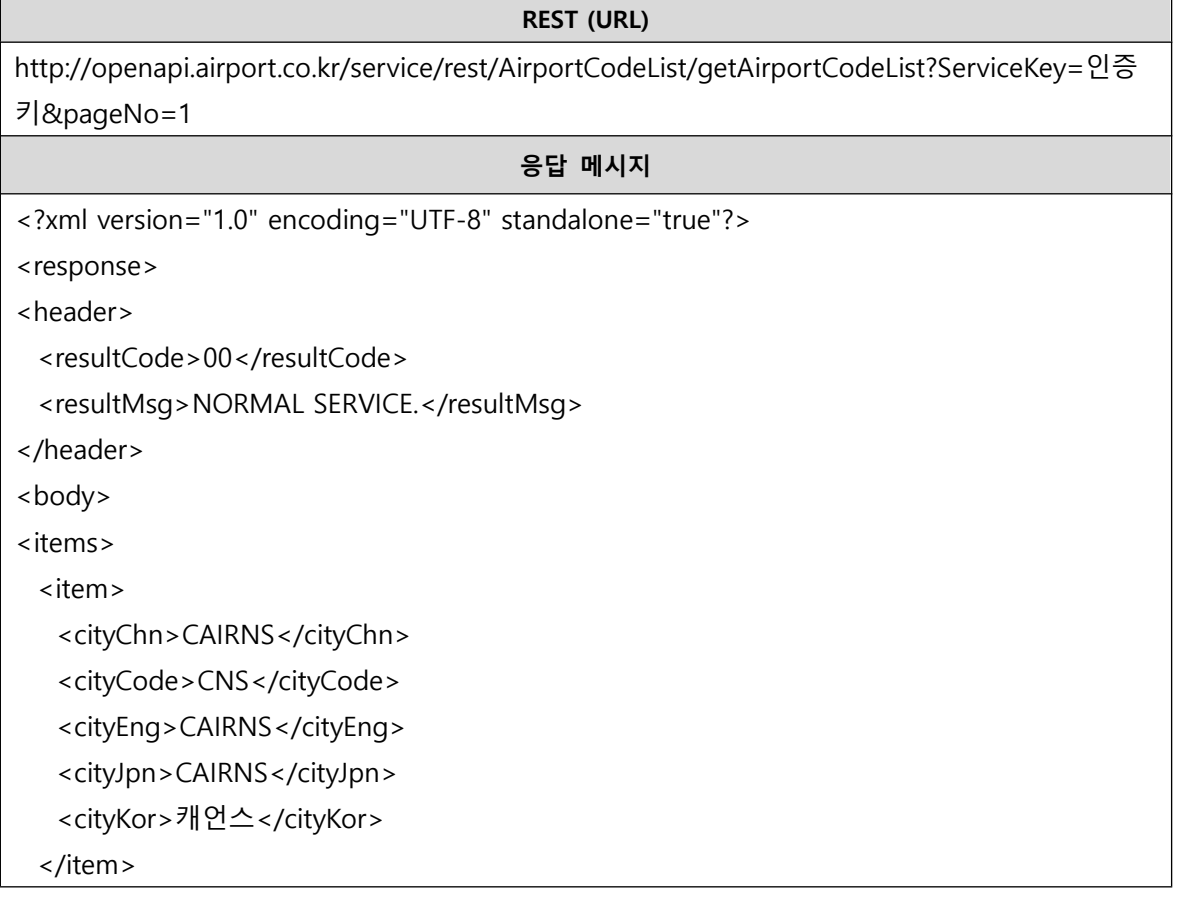

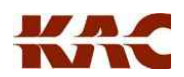

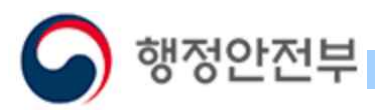

```
<item>
 <cityChn>CHIANGMAI</cityChn>
 <cityCode>CNX</cityCode>
 <cityEng>CHIANGMAI</cityEng>
 <cityJpn>CHIANGMAI</cityJpn>
 <cityKor>치앙마이</cityKor>
</item>
<item>
 <cityChn>COPENHAGEN</cityChn>
 <cityCode>CPH</cityCode>
 <cityEng>COPENHAGEN</cityEng>
 <cityJpn>COPENHAGEN</cityJpn>
 <cityKor>코펜하겐</cityKor>
</item>
<item>
 <cityChn>COMPTON</cityChn>
 <cityCode>CPM</cityCode>
 <cityEng>COMPTON</cityEng>
 <cityJpn>COMPTON</cityJpn>
 <cityKor>콤프톤</cityKor>
</item>
<item>
 <cityChn>CAPETOWN</cityChn>
 <cityCode>CPT</cityCode>
 <cityEng>CAPETOWN</cityEng
 ><cityJpn>CAPETOWN</cityJpn>
 <cityKor>케이프타운</cityKor>
</item>
<item>
 <cityChn>CLARKFIELD</cityChn>
 <cityCode>CRK</cityCode>
 <cityEng>CLARKFIELD</cityEng>
 <cityJpn>CLARKFIELD</cityJpn>
 <cityKor>클라크필드</cityKor>
</item>
<item>
 <cityChn>CHARDZHEV</cityChn>
 <cityCode>CRZ</cityCode>
```
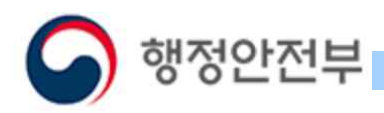

```
<cityEng>CHARDZHEV</cityEng>
  <cityJpn>CHARDZHEV</cityJpn>
  <cityKor>차조우</cityKor>
 </item>
 <item>
  <cityChn>CHANGSHA</cityChn>
  <cityCode>CSX</cityCode>
  <cityEng>CHANGSHA</cityEng>
  <cityJpn>CHANGSHA</cityJpn>
  <cityKor>창사</cityKor>
 </item>
 <item>
  <cityChn>CUITO-CUANAVALA</cityChn>
  <cityCode>CTI</cityCode>
  <cityEng>CUITO-CUANAVALA</cityEng>
  <cityJpn>CUITO-CUANAVALA</cityJpn>
  <cityKor>쿠이토쿠아나발레</cityKor>
 </item>
 <item>
  <cityChn>SAPPORO</cityChn>
  <cityCode>CTS</cityCode>
  <cityEng>SAPPORO</cityEng>
  <cityJpn>SAPPORO</cityJpn>
  <cityKor>삿포로</cityKor>
 </item>
</items>
<numOfRows>10</numOfRows>
<pageNo>1</pageNo>
<totalCount>950</totalCount>
</body>
```
#### (2) 국내선 운항 스케줄 정보 오퍼레이션 명세

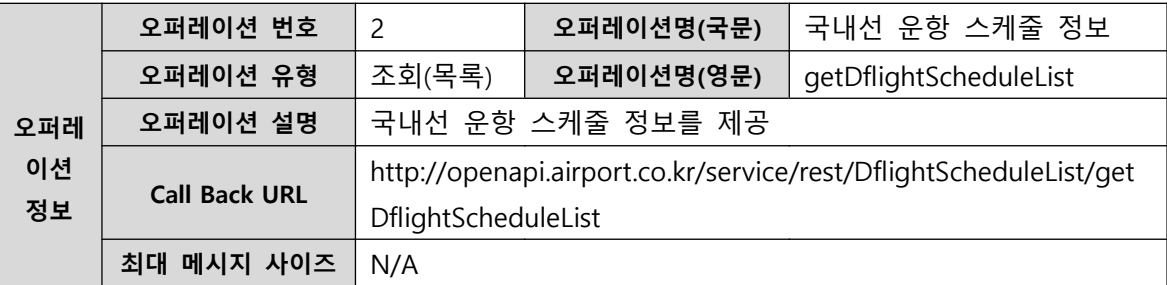

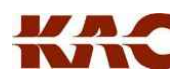

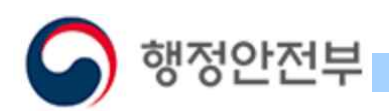

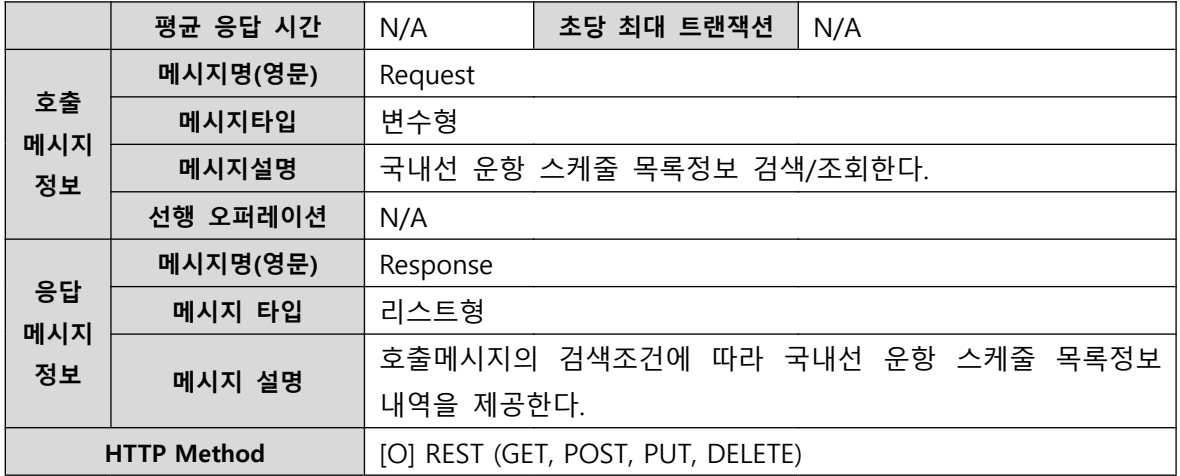

#### ① 요청 메시지 명세

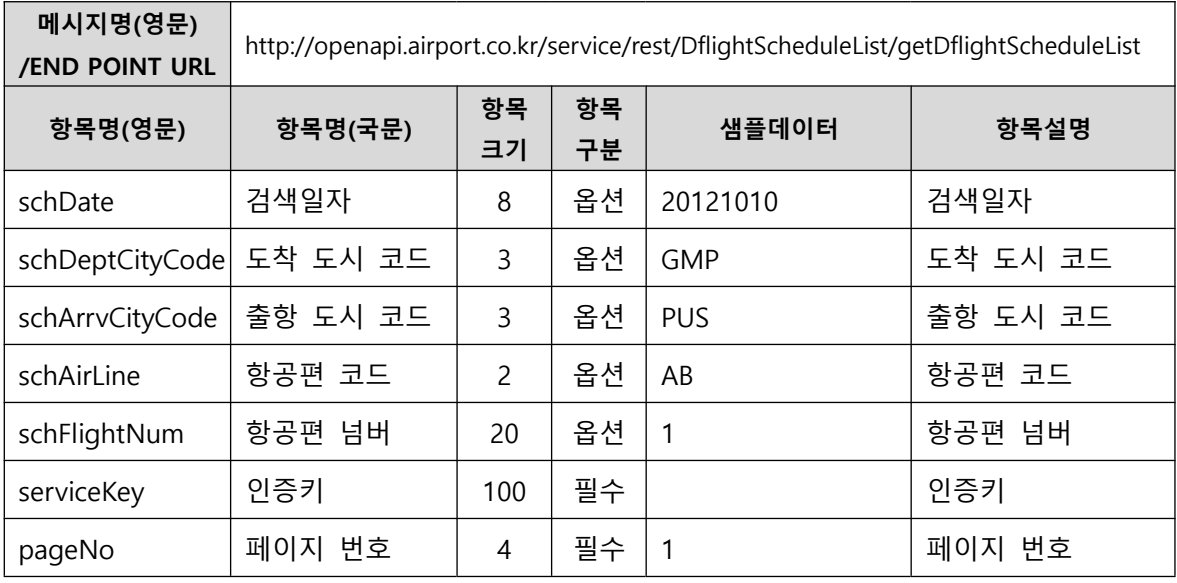

② 응답 메시지 명세

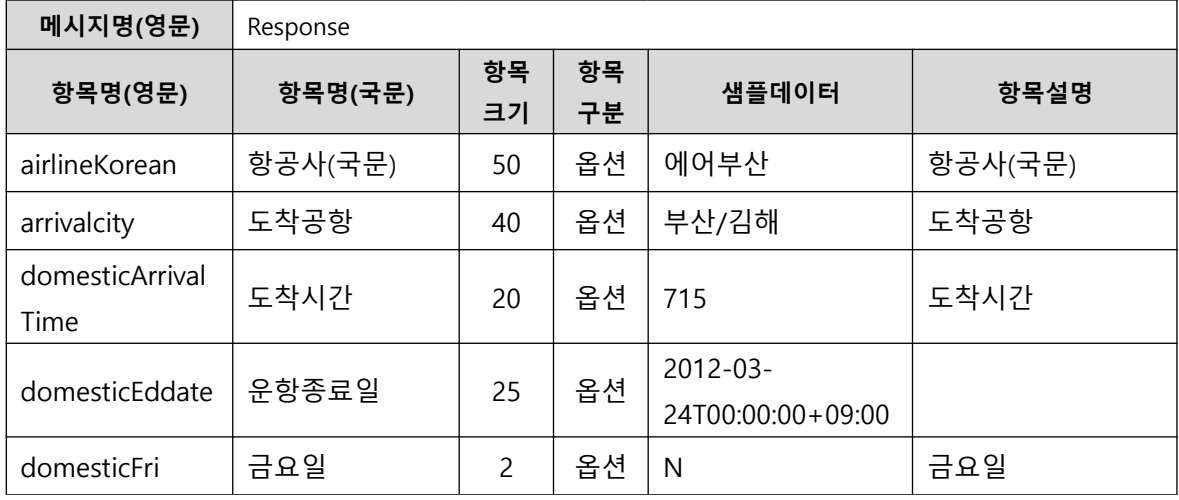

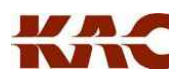

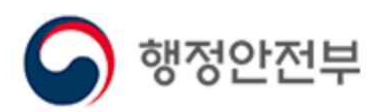

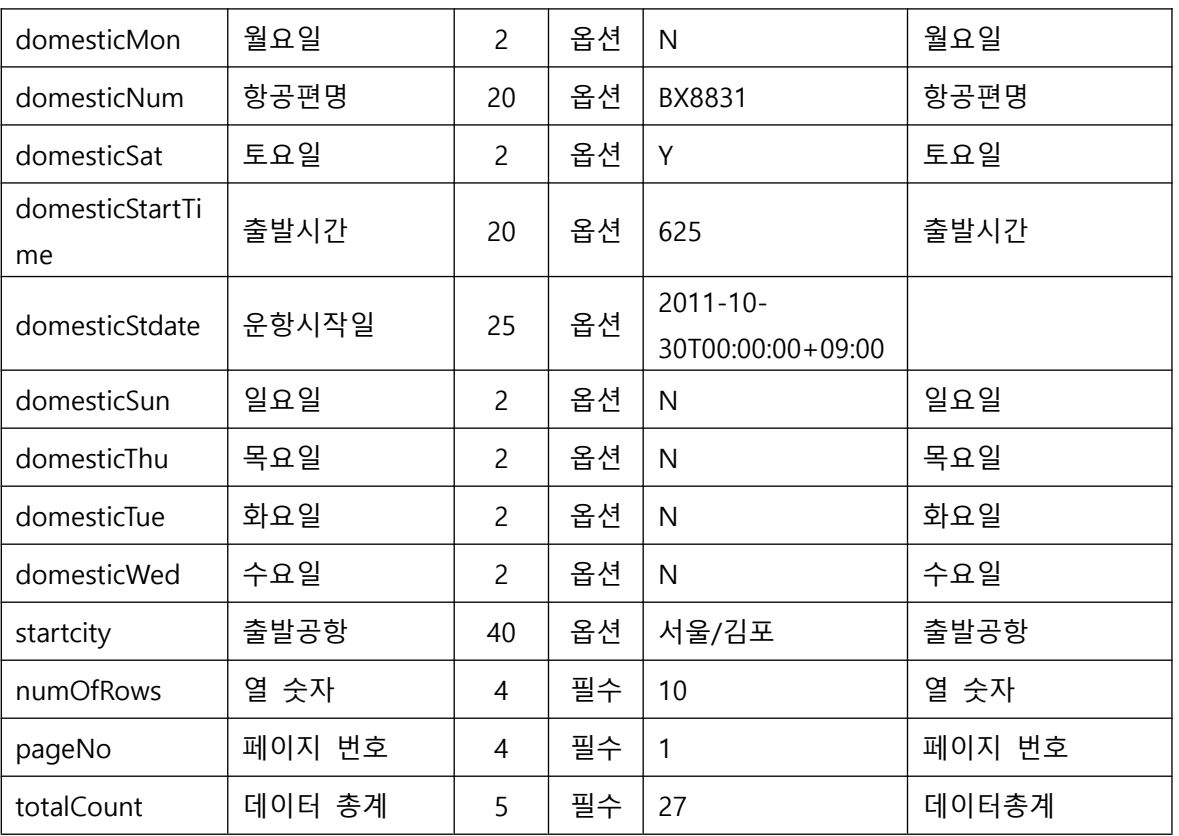

#### ③ 요청 / 응답 메시지 예제

REST (URL) http://openapi.airport.co.kr/service/rest/FlightScheduleList/getDflightScheduleList?ServiceKey= 인증키&schDeptCityCode=GMP&schArrvCityCode=PUS&pageNo=1

#### 응답 메시지

<?xml version="1.0" encoding="UTF-8" standalone="true"?>

<response>

<header>

<resultCode>00</resultCode>

<resultMsg>NORMAL SERVICE.</resultMsg>

</header>

<body>

<items>

<item>

<airlineKorean>에어부산</airlineKorean>

<arrivalcity>부산/김해</arrivalcity>

<domesticArrivalTime>0715</domesticArrivalTime>

<domesticEddate>2012-03-24T00:00:00+09:00</domesticEddate>

<domesticFri>N</domesticFri>

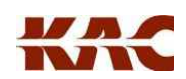

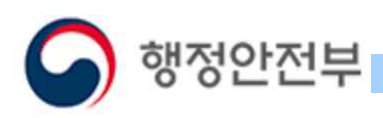

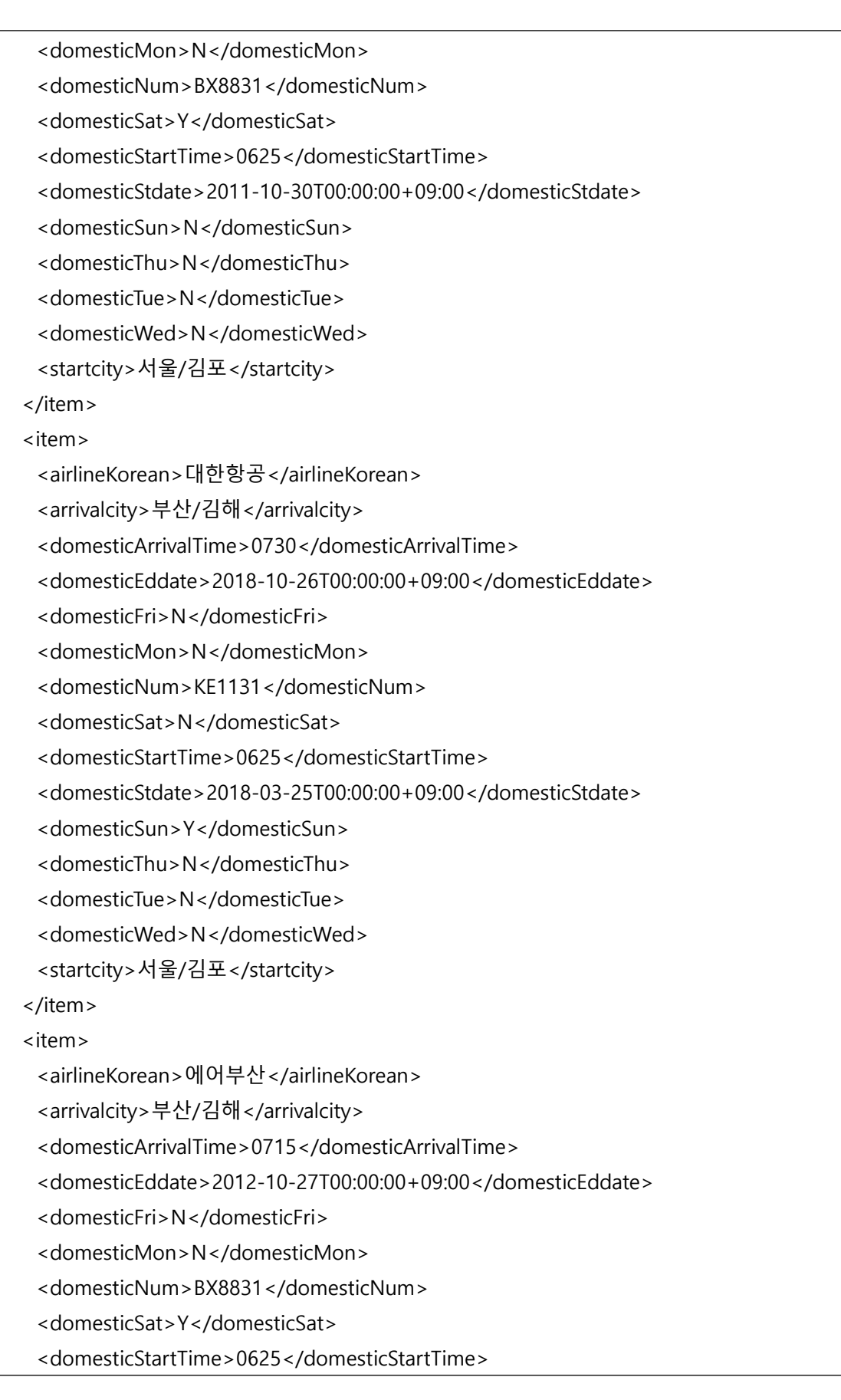

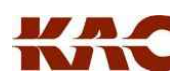

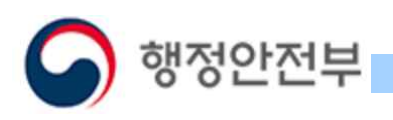

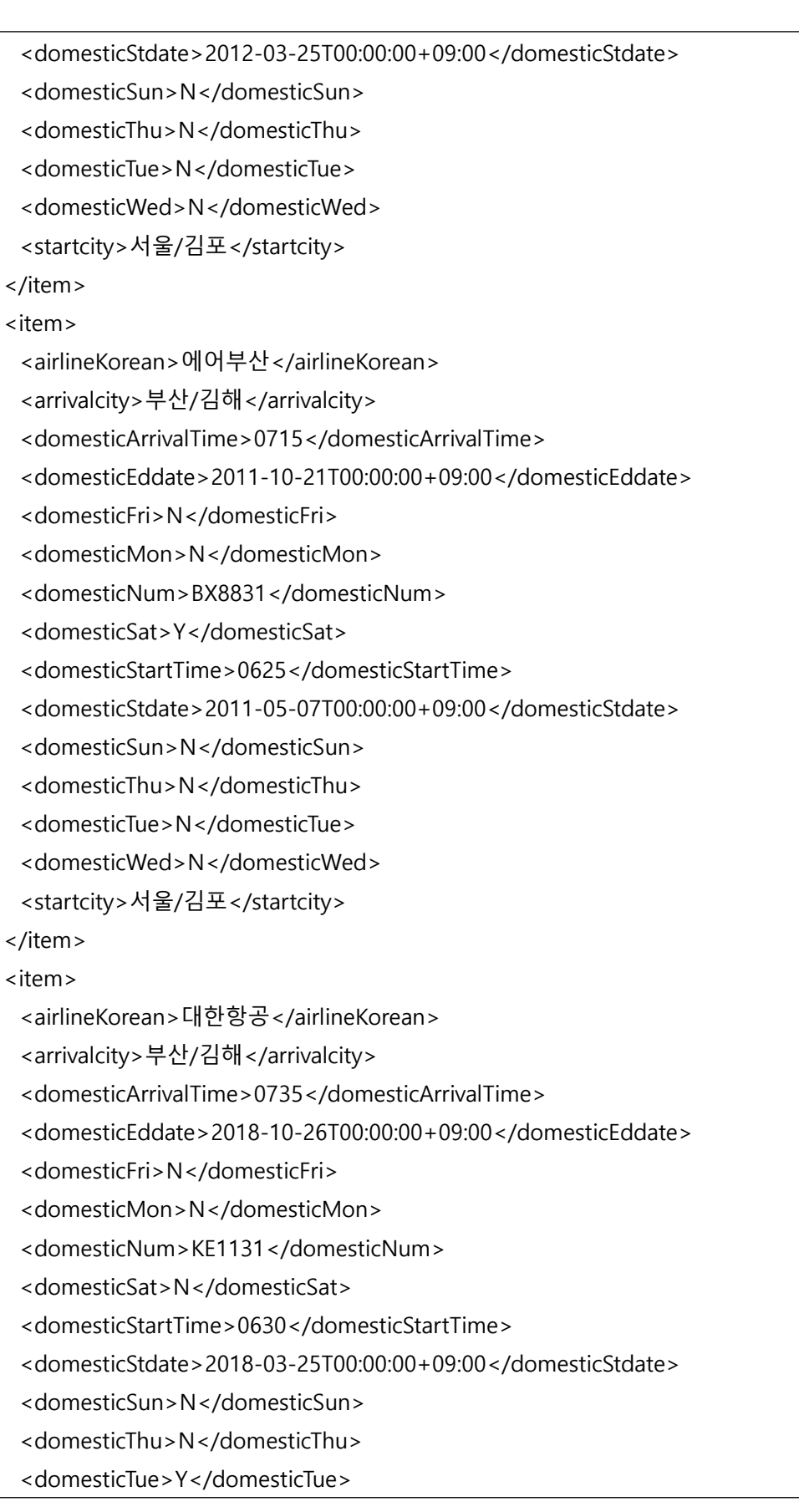

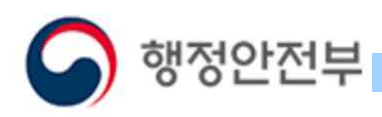

```
<domesticWed>N</domesticWed>
 <startcity>서울/김포</startcity>
</item>
<item>
 <airlineKorean>에어부산</airlineKorean>
 <arrivalcity>부산/김해</arrivalcity>
 <domesticArrivalTime>0735</domesticArrivalTime>
 <domesticEddate>2012-03-24T00:00:00+09:00</domesticEddate>
 <domesticFri>N</domesticFri>
 <domesticMon>N</domesticMon>
 <domesticNum>BX8801</domesticNum>
 <domesticSat>N</domesticSat>
 <domesticStartTime>0640</domesticStartTime>
 <domesticStdate>2011-10-30T00:00:00+09:00</domesticStdate>
 <domesticSun>N</domesticSun>
 <domesticThu>N</domesticThu>
 <domesticTue>Y</domesticTue>
 <domesticWed>Y</domesticWed>
 <startcity>서울/김포</startcity>
</item>
<item>
 <airlineKorean>에어부산</airlineKorean>
 <arrivalcity>부산/김해</arrivalcity>
 <domesticArrivalTime>0735</domesticArrivalTime>
 <domesticEddate>2012-10-27T00:00:00+09:00</domesticEddate>
 <domesticFri>N</domesticFri>
 <domesticMon>N</domesticMon>
 <domesticNum>BX8801</domesticNum>
 <domesticSat>N</domesticSat>
 <domesticStartTime>0640</domesticStartTime>
 <domesticStdate>2012-03-25T00:00:00+09:00</domesticStdate>
 <domesticSun>N</domesticSun>
 <domesticThu>N</domesticThu>
 <domesticTue>Y</domesticTue>
 <domesticWed>Y</domesticWed>
 <startcity>서울/김포</startcity>
</item>
<item>
```
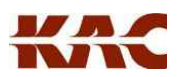

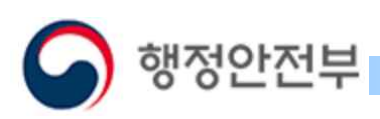

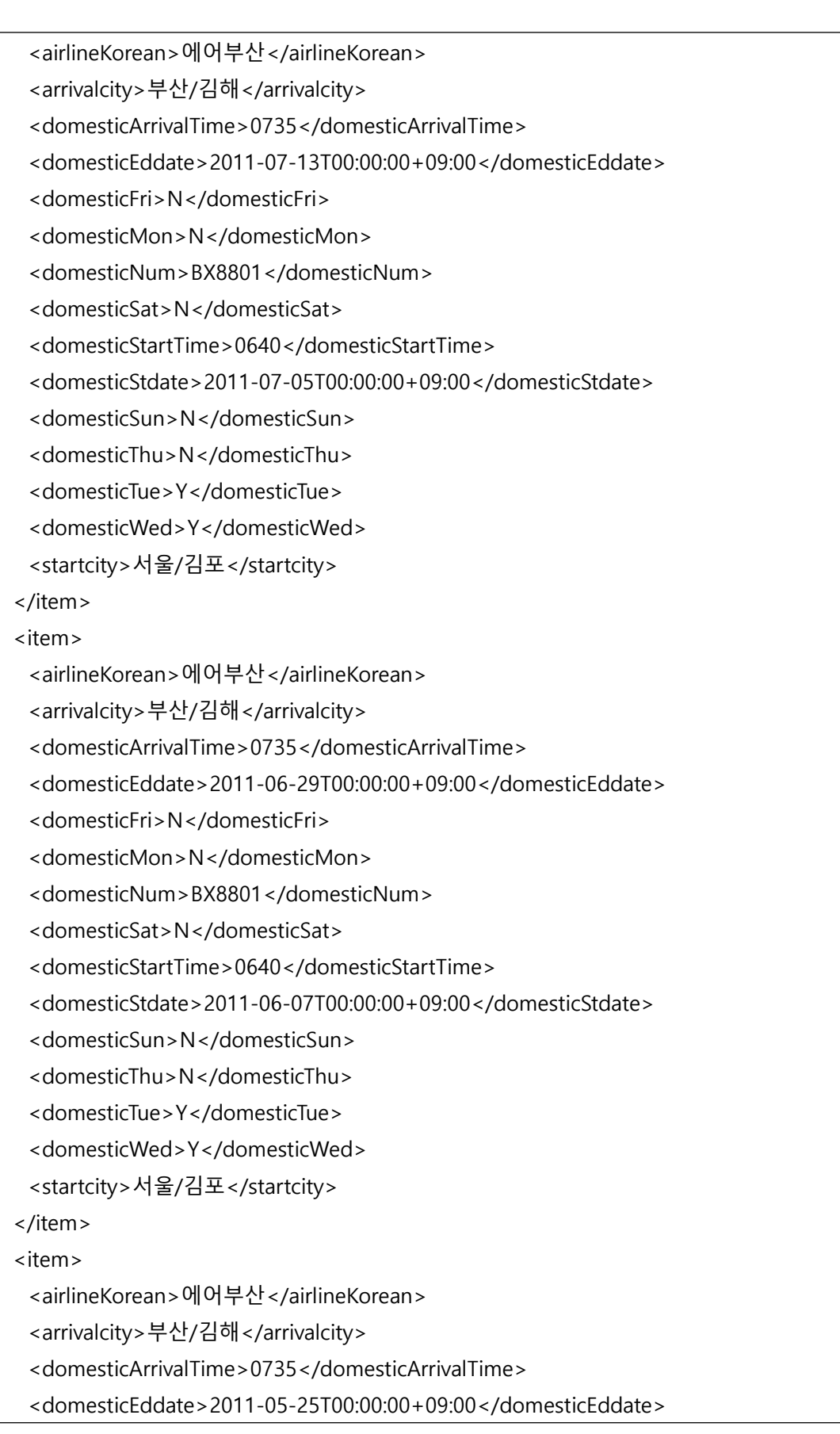

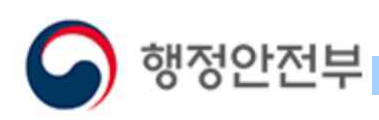

<domesticFri>N</domesticFri>

<domesticMon>N</domesticMon>

<domesticNum>BX8801</domesticNum>

<domesticSat>N</domesticSat>

<domesticStartTime>0640</domesticStartTime>

<domesticStdate>2011-05-25T00:00:00+09:00</domesticStdate>

<domesticSun>N</domesticSun>

<domesticThu>N</domesticThu>

<domesticTue>N</domesticTue>

<domesticWed>Y</domesticWed>

<startcity>서울/김포</startcity>

</item>

</items>

<numOfRows>10</numOfRows>

<pageNo>1</pageNo>

<totalCount>1010</totalCount>

</body>

</response>

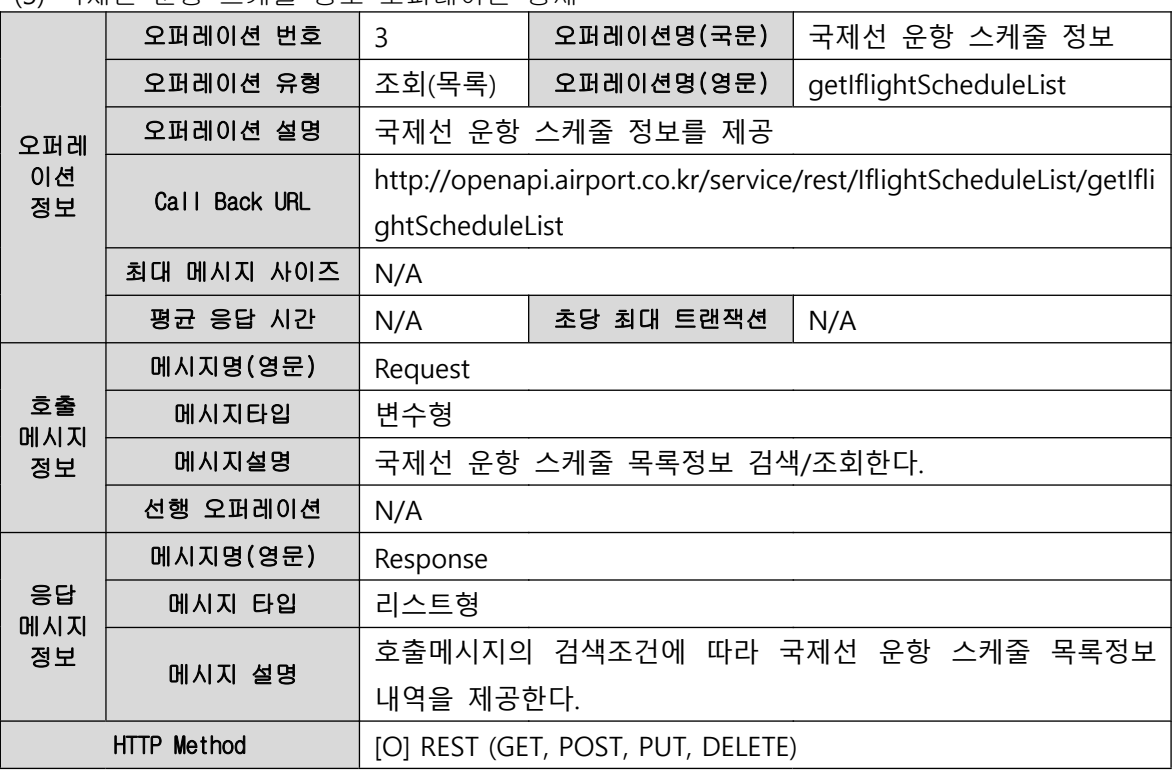

(3) 국제선 운항 스케줄 정보 오퍼레이션 명세

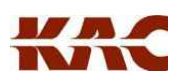

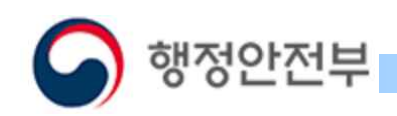

#### ① 요청 메시지 명세

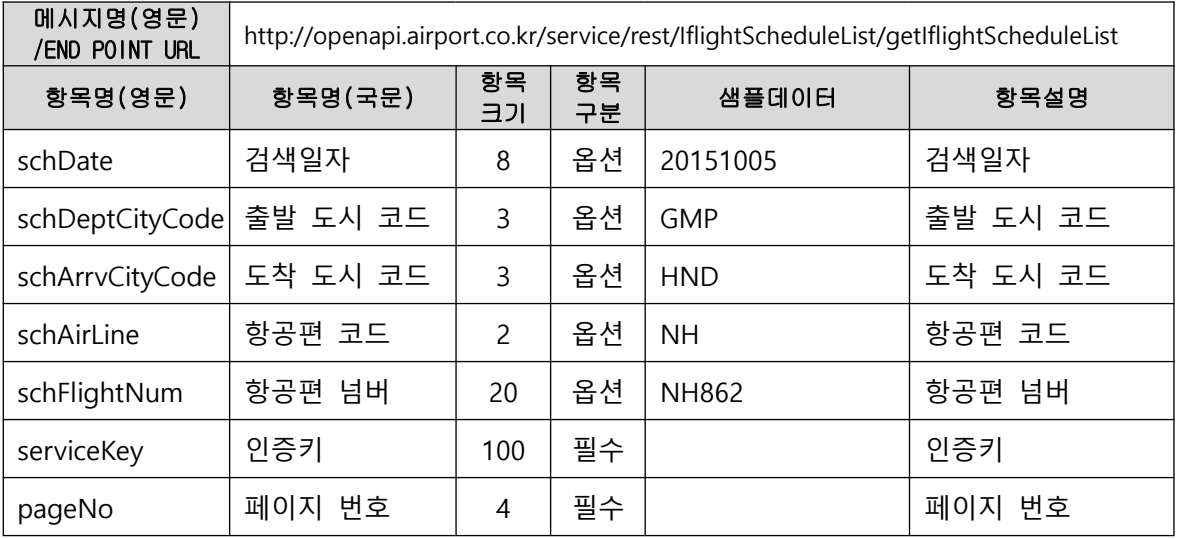

#### ② 응답 메시지 명세

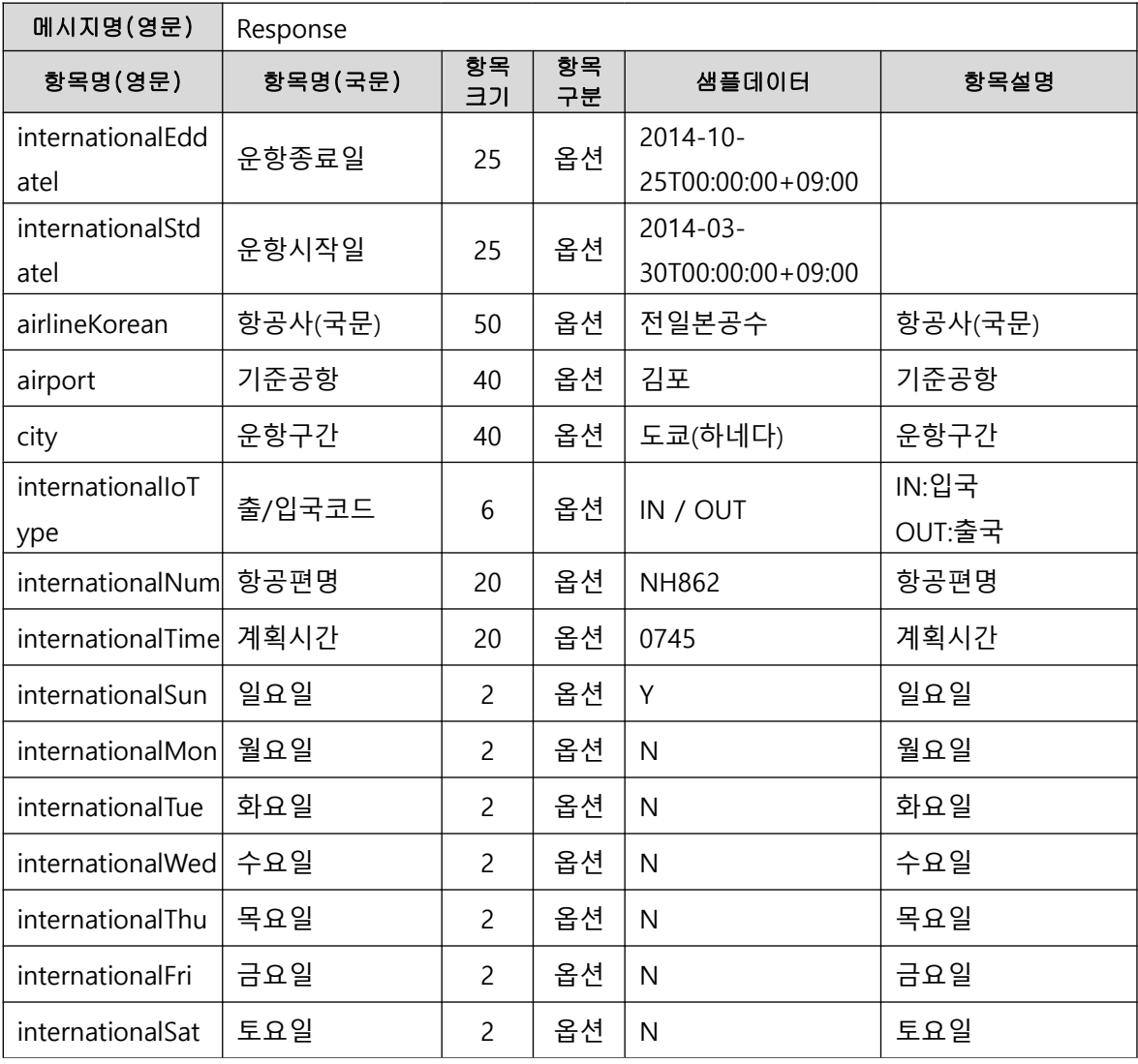

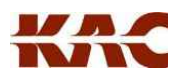

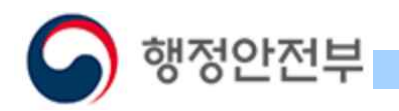

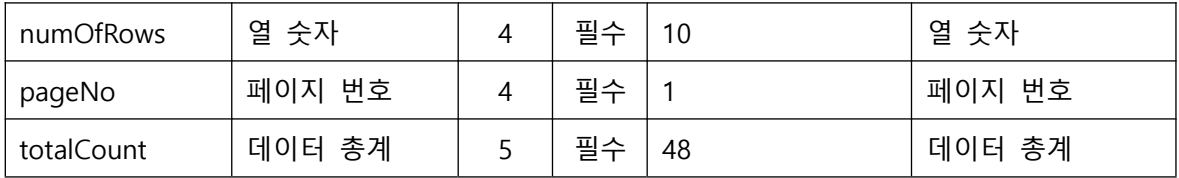

#### ③ 요청 / 응답 메시지 예제

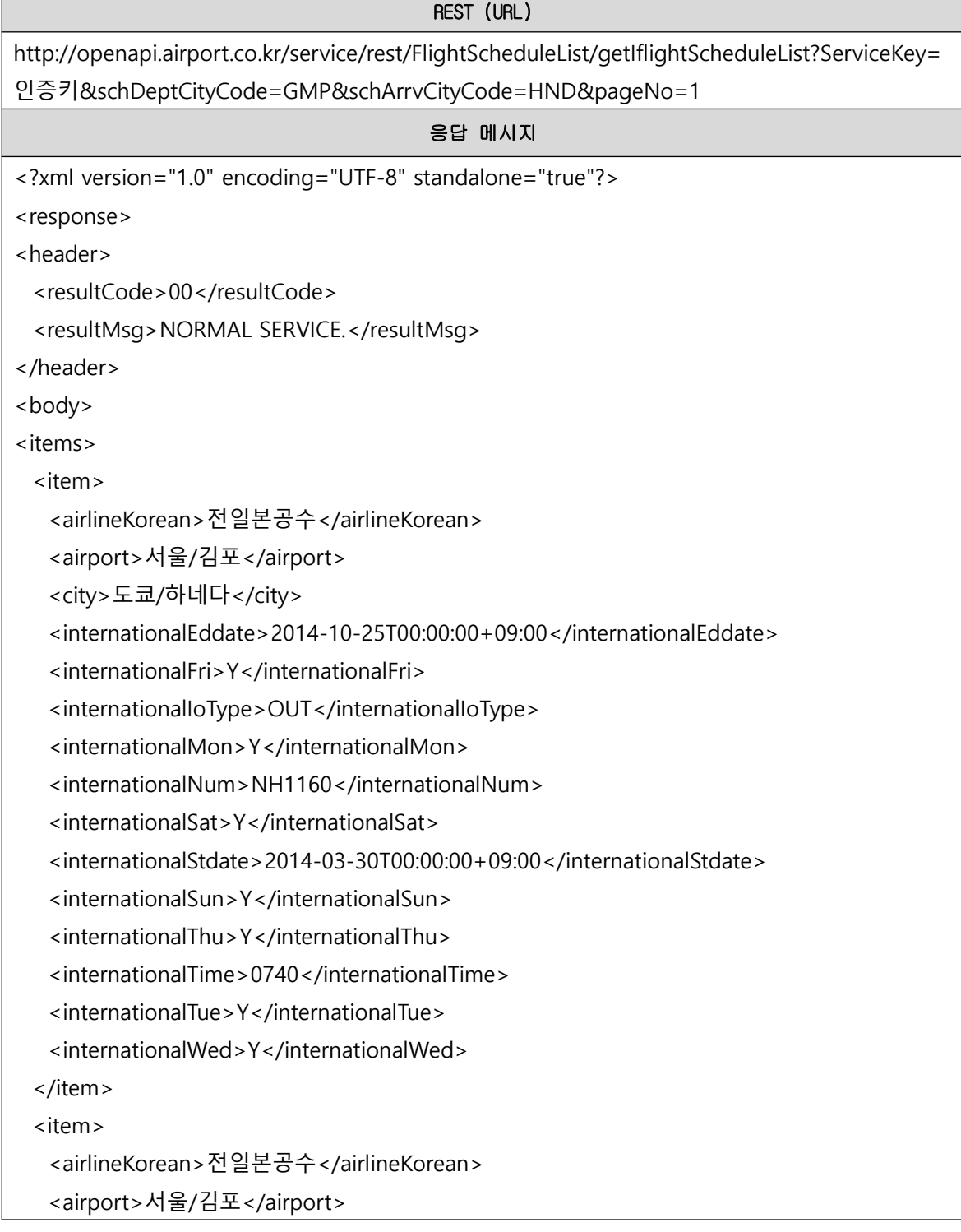

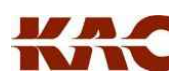

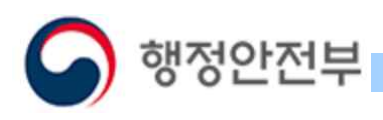

<city>도쿄/하네다</city> <internationalEddate>2018-10-27T00:00:00+09:00</internationalEddate> <internationalFri>Y</internationalFri> <internationalIoType>OUT</internationalIoType> <internationalMon>Y</internationalMon> <internationalNum>NH862</internationalNum> <internationalSat>Y</internationalSat> <internationalStdate>2018-03-25T00:00:00+09:00</internationalStdate> <internationalSun>Y</internationalSun> <internationalThu>Y</internationalThu> <internationalTime>0745</internationalTime> <internationalTue>Y</internationalTue> <internationalWed>Y</internationalWed> </item> <item> <airlineKorean>전일본공수</airlineKorean> <airport>서울/김포</airport> <city>도쿄/하네다</city> <internationalEddate>2015-10-25T00:00:00+09:00</internationalEddate> <internationalFri>Y</internationalFri> <internationalIoType>OUT</internationalIoType> <internationalMon>Y</internationalMon> <internationalNum>NH862</internationalNum> <internationalSat>Y</internationalSat> <internationalStdate>2015-03-29T00:00:00+09:00</internationalStdate> <internationalSun>Y</internationalSun> <internationalThu>Y</internationalThu> <internationalTime>0745</internationalTime> <internationalTue>Y</internationalTue> <internationalWed>Y</internationalWed> </item> <item> <airlineKorean>전일본공수</airlineKorean> <airport>서울/김포</airport> <city>도쿄/하네다</city> <internationalEddate>2016-10-30T00:00:00+09:00</internationalEddate> <internationalFri>Y</internationalFri> <internationalIoType>OUT</internationalIoType>

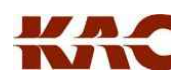

# 행정안전부

```
<internationalMon>Y</internationalMon>
 <internationalNum>NH862</internationalNum>
 <internationalSat>Y</internationalSat>
 <internationalStdate>2016-03-27T00:00:00+09:00</internationalStdate>
 <internationalSun>Y</internationalSun>
 <internationalThu>Y</internationalThu>
 <internationalTime>0745</internationalTime>
 <internationalTue>Y</internationalTue>
 <internationalWed>Y</internationalWed>
</item>
<item>
 <airlineKorean>전일본공수</airlineKorean>
 <airport>서울/김포</airport>
 <city>도쿄/하네다</city>
 <internationalEddate>2017-10-28T00:00:00+09:00</internationalEddate>
 <internationalFri>Y</internationalFri>
 <internationalIoType>OUT</internationalIoType>
 <internationalMon>Y</internationalMon>
 <internationalNum>NH862</internationalNum>
 <internationalSat>Y</internationalSat>
 <internationalStdate>2017-03-26T00:00:00+09:00</internationalStdate>
 <internationalSun>Y</internationalSun>
 <internationalThu>Y</internationalThu>
 <internationalTime>0745</internationalTime>
 <internationalTue>Y</internationalTue>
 <internationalWed>Y</internationalWed>
</item>
<item>
 <airlineKorean>전일본공수</airlineKorean>
 <airport>서울/김포</airport>
 <city>도쿄/하네다</city>
 <internationalEddate>2018-03-25T00:00:00+09:00</internationalEddate>
 <internationalFri>Y</internationalFri>
 <internationalIoType>OUT</internationalIoType>
 <internationalMon>Y</internationalMon>
 <internationalNum>NH862</internationalNum>
 <internationalSat>Y</internationalSat>
 <internationalStdate>2017-10-30T00:00:00+09:00</internationalStdate>
```
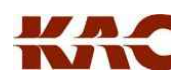

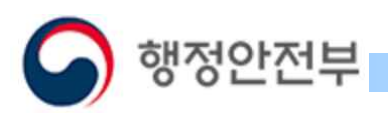

<internationalSun>Y</internationalSun> <internationalThu>Y</internationalThu> <internationalTime>0745</internationalTime> <internationalTue>Y</internationalTue> <internationalWed>Y</internationalWed> </item> <item> <airlineKorean>전일본공수</airlineKorean> <airport>서울/김포</airport> <city>도쿄/하네다</city> <internationalEddate>2019-02-16T00:00:00+09:00</internationalEddate> <internationalFri>Y</internationalFri> <internationalIoType>OUT</internationalIoType> <internationalMon>Y</internationalMon> <internationalNum>NH862</internationalNum> <internationalSat>Y</internationalSat> <internationalStdate>2018-10-28T00:00:00+09:00</internationalStdate> <internationalSun>Y</internationalSun> <internationalThu>Y</internationalThu> <internationalTime>0745</internationalTime> <internationalTue>Y</internationalTue> <internationalWed>Y</internationalWed> </item> <item> <airlineKorean>전일본공수</airlineKorean> <airport>서울/김포</airport> <city>도쿄/하네다</city> <internationalEddate>2019-03-30T00:00:00+09:00</internationalEddate> <internationalFri>Y</internationalFri> <internationalIoType>OUT</internationalIoType> <internationalMon>Y</internationalMon> <internationalNum>NH862</internationalNum> <internationalSat>Y</internationalSat> <internationalStdate>2019-02-17T00:00:00+09:00</internationalStdate> <internationalSun>Y</internationalSun> <internationalThu>Y</internationalThu> <internationalTime>0745</internationalTime> <internationalTue>Y</internationalTue>

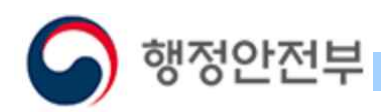

```
<internationalWed>Y</internationalWed>
 </item>
 <item>
   <airlineKorean>전일본공수</airlineKorean>
   <airport>서울/김포</airport>
   <city>도쿄/하네다</city>
   <internationalEddate>2017-03-26T00:00:00+09:00</internationalEddate>
   <internationalFri>Y</internationalFri>
   <internationalIoType>OUT</internationalIoType>
   <internationalMon>Y</internationalMon>
   <internationalNum>NH862</internationalNum>
   <internationalSat>Y</internationalSat>
   <internationalStdate>2016-10-31T00:00:00+09:00</internationalStdate>
   <internationalSun>Y</internationalSun>
   <internationalThu>Y</internationalThu>
   <internationalTime>0755</internationalTime>
   <internationalTue>Y</internationalTue>
   <internationalWed>Y</internationalWed>
 </item>
 <item>
   <airlineKorean>전일본공수</airlineKorean>
   <airport>서울/김포</airport>
   <city>도쿄/하네다</city>
   <internationalEddate>2016-03-27T00:00:00+09:00</internationalEddate>
   <internationalFri>Y</internationalFri>
   <internationalIoType>OUT</internationalIoType>
   <internationalMon>Y</internationalMon>
   <internationalNum>NH862</internationalNum>
   <internationalSat>Y</internationalSat>
   <internationalStdate>2015-10-26T00:00:00+09:00</internationalStdate>
   <internationalSun>Y</internationalSun>
   <internationalThu>Y</internationalThu>
   <internationalTime>0755</internationalTime>
   <internationalTue>Y</internationalTue>
   <internationalWed>Y</internationalWed>
 </item>
</items>
<numOfRows>10</numOfRows>
```
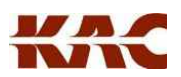

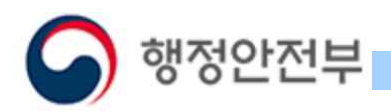

- <pageNo>1</pageNo>
- <totalCount>634</totalCount>

</body>

</response>

#### (4) 실시간 현황 정보 오퍼레이션 명세

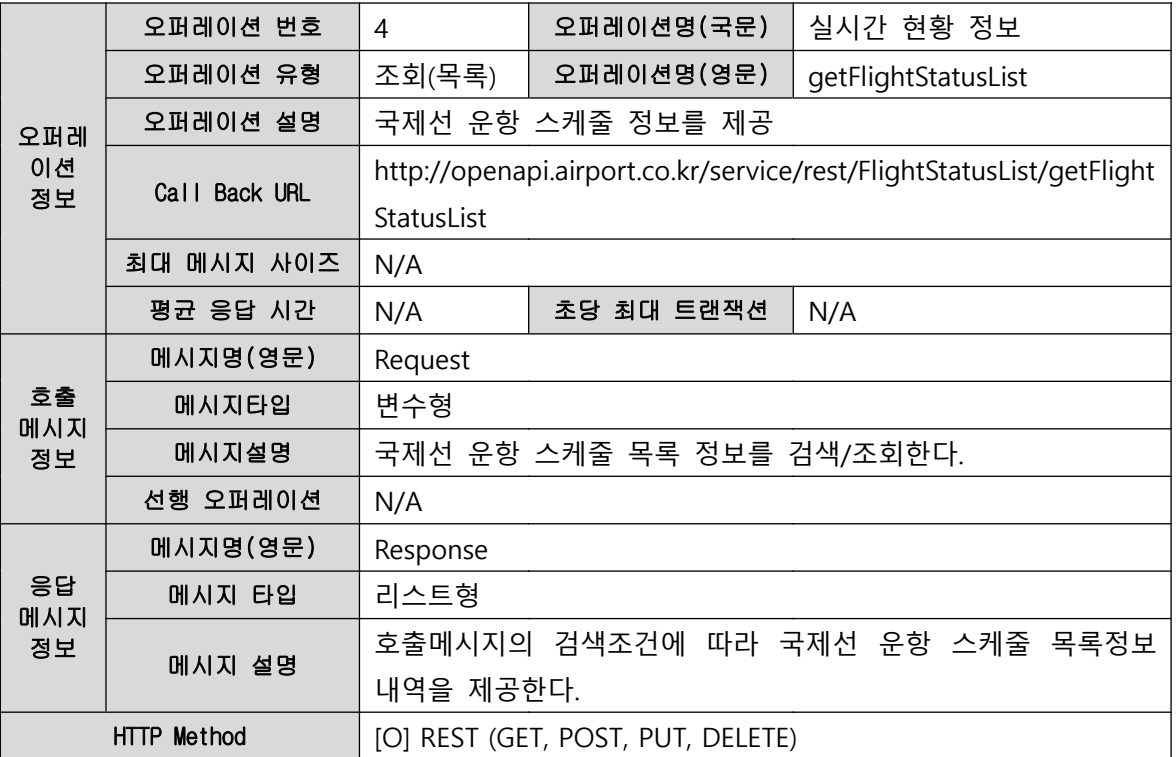

#### ① 요청 메시지 명세

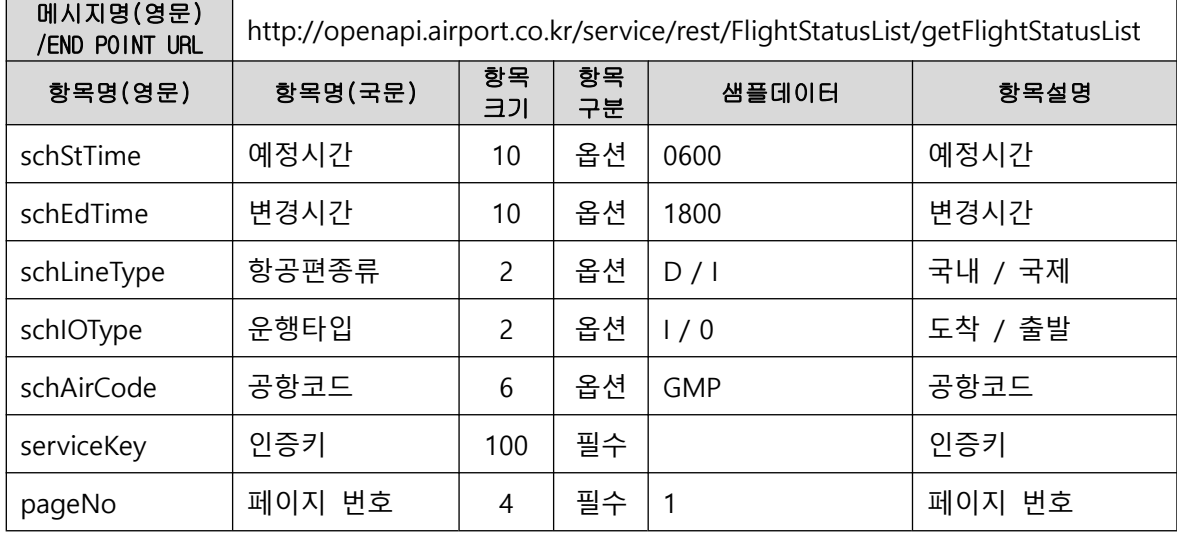

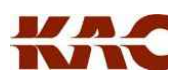

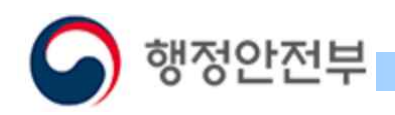

## ② 응답 메시지 명세

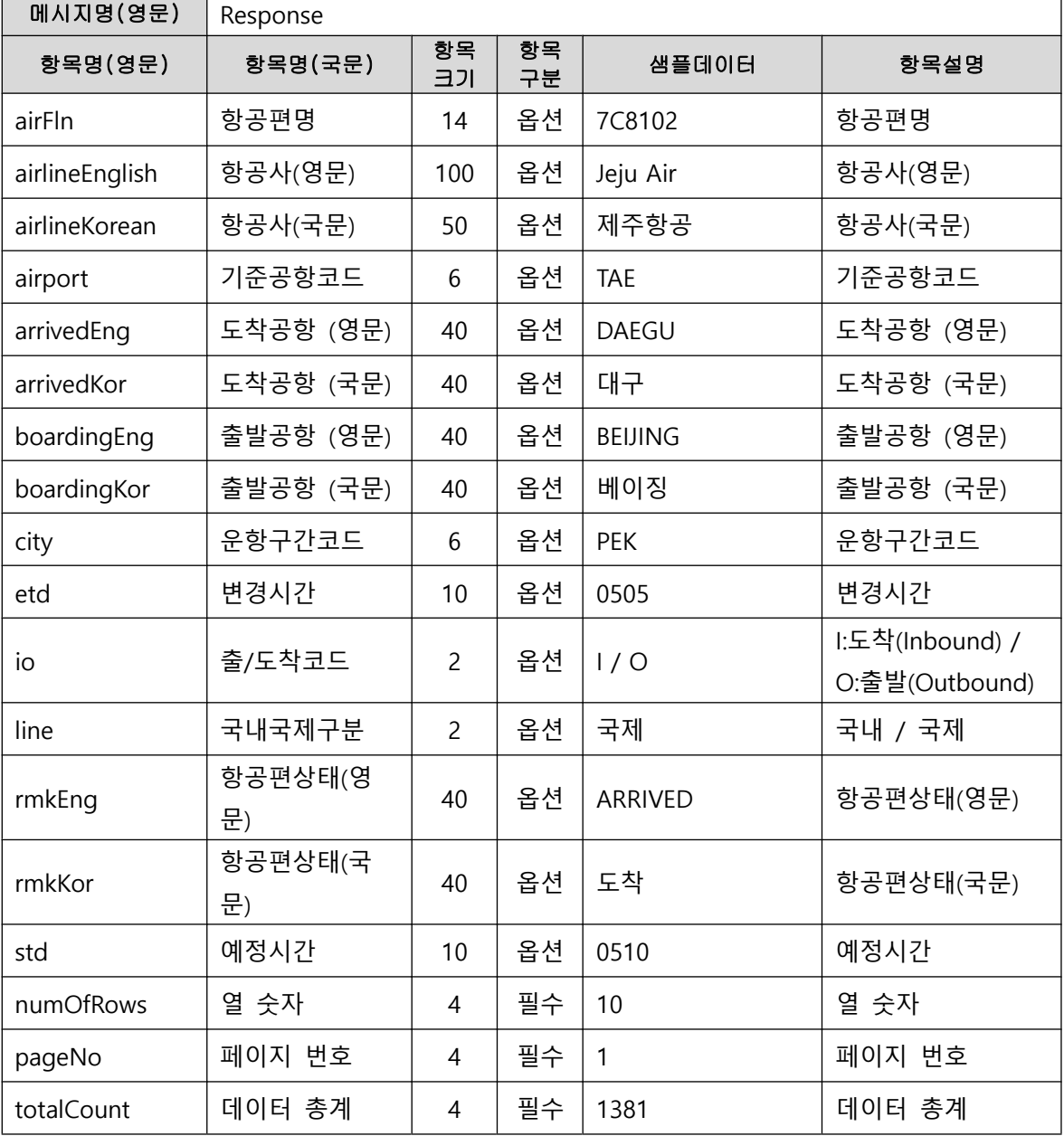

#### ③ 요청 / 응답 메시지 예제

REST (URL) http://openapi.airport.co.kr/service/rest/FlightStatusList/getFlightStatusList?ServiceKey=인증키 &schStTime=0600&schEdTime=1800&schLineType=I&schIOType=I&schAirCode=PUS&pageN  $o=1$ 

응답 메시지

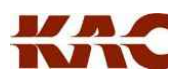

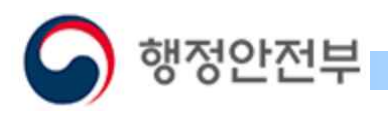

```
<?xml version="1.0" encoding="UTF-8" standalone="true"?>
<response>
<header>
 <resultCode>00</resultCode>
 <resultMsg>NORMAL SERVICE.</resultMsg>
</header>
<body>
<items>
 <item>
   <airFln>LJ074</airFln>
   <airlineEnglish>JINAIR</airlineEnglish>
   <airlineKorean>진에어</airlineKorean>
   <airport>PUS</airport>
   <arrivedEng>GIMHAE</arrivedEng>
   <arrivedKor>부산/김해</arrivedKor>
   <boardingEng>DANANG</boardingEng>
   <boardingKor>다낭</boardingKor>
   <city>DAD</city>
   <etd>0619</etd>
   <gate>5</gate>
   \langleio>\vert\langle/io>
   <line>국제</line>
   <rmkEng>ARRIVED </rmkEng>
   <rmkKor>도착</rmkKor>
   <std>0605</std>
 </item>
 <item>
   <airFln>ZE922</airFln>
   <airlineEnglish>EASTAR JET</airlineEnglish>
   <airlineKorean>이스타항공</airlineKorean>
   <airport>PUS</airport>
   <arrivedEng>GIMHAE</arrivedEng>
   <arrivedKor>부산/김해</arrivedKor>
   <boardingEng>BANGKOK</boardingEng>
   <boardingKor>방콕</boardingKor>
   <city>BKK</city>
   <etd>0604</etd>
   <io>\vert</io>
```
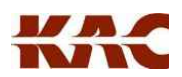

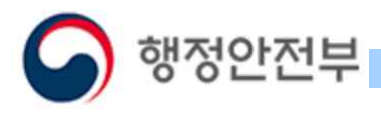

<line>국제</line> <rmkEng>ARRIVED </rmkEng> <rmkKor>도착</rmkKor> <std>0605</std> </item> <item> <airFln>LJ038</airFln> <airlineEnglish>JINAIR</airlineEnglish> <airlineKorean>진에어</airlineKorean> <airport>PUS</airport> <arrivedEng>GIMHAE</arrivedEng> <arrivedKor>부산/김해</arrivedKor> <boardingEng>CEBU</boardingEng> <boardingKor>세부</boardingKor> <city>CEB</city> <etd>0623</etd> <gate>5</gate>  $\langle$ io> $\vert \langle$ /io> <line>국제</line> <rmkEng>ARRIVED </rmkEng> <rmkKor>도착</rmkKor> <std>0605</std> </item> <item> <airFln>LJ032</airFln> <airlineEnglish>JINAIR</airlineEnglish> <airlineKorean>진에어</airlineKorean> <airport>PUS</airport> <arrivedEng>GIMHAE</arrivedEng> <arrivedKor>부산/김해</arrivedKor> <boardingEng>CLARKFIELD</boardingEng> <boardingKor>클라크필드</boardingKor> <city>CRK</city> <etd>0631</etd> <gate>5</gate>  $\langle$ io> $\vert \langle$ /io> <line>국제</line> <rmkEng>ARRIVED </rmkEng>

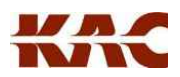

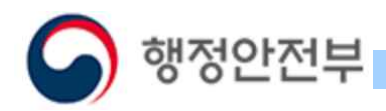

```
<rmkKor>도착</rmkKor>
 <std>0605</std>
</item>
<item>
 <airFln>KE5686</airFln>
 <airlineEnglish>KOREAN AIR</airlineEnglish>
 <airlineKorean>대한항공</airlineKorean>
 <airport>PUS</airport>
 <arrivedEng>GIMHAE</arrivedEng>
 <arrivedKor>부산/김해</arrivedKor>
 <boardingEng>HANOI</boardingEng>
 <boardingKor>하노이</boardingKor>
 <city>HAN</city>
 <etd>0611</etd>
 <gate>4</gate>
 \langleio>\vert\langle/io>
 <line>국제</line>
 <rmkEng>ARRIVED </rmkEng>
 <rmkKor>도착</rmkKor>
 <std>0610</std>
</item>
<item>
 <airFln>7C2654</airFln>
 <airlineEnglish>JEJU AIR</airlineEnglish>
 <airlineKorean>제주항공</airlineKorean>
 <airport>PUS</airport>
 <arrivedEng>GIMHAE</arrivedEng>
 <arrivedKor>부산/김해</arrivedKor>
 <boardingEng>TAIPEI</boardingEng>
 <boardingKor>타이베이/타오위안</boardingKor>
 <city>TPE</city>
 <etd>0607</etd>
 <gate>3</gate>
 \langleio>\vert\langle/io>
 <line>국제</line>
 <rmkEng>ARRIVED </rmkEng>
 <rmkKor>도착</rmkKor>
 <std>0610</std>
```
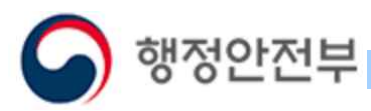

# </item> <item> <airFln>VN426</airFln> <airlineEnglish>VIETNAM AIRLINES</airlineEnglish> <airlineKorean>베트남</airlineKorean> <airport>PUS</airport>

<arrivedEng>GIMHAE</arrivedEng>

<arrivedKor>부산/김해</arrivedKor>

<boardingEng>HANOI</boardingEng>

```
<boardingKor>하노이</boardingKor>
```

```
<city>HAN</city>
```

```
<etd>0611</etd>
```

```
<gate>4</gate>
```

```
\langleio>\vert\langle/io>
```

```
<line>국제</line>
```

```
<rmkEng>ARRIVED </rmkEng>
```

```
<rmkKor>도착</rmkKor>
```

```
<std>0610</std>
```

```
</item>
```

```
<item>
```

```
<airFln>BX382</airFln>
```

```
<airlineEnglish>AIR PUSAN</airlineEnglish>
```

```
<airlineKorean>에어부산</airlineKorean>
```

```
<airport>PUS</airport>
```

```
<arrivedEng>GIMHAE</arrivedEng>
```

```
<arrivedKor>부산/김해</arrivedKor>
```

```
<boardingEng>MACAU</boardingEng>
```

```
<boardingKor>마카오</boardingKor>
```

```
<city>MFM</city>
```

```
<etd>0609</etd>
```

```
<gate>1</gate>
```

```
\langleio>\vert \langle/io>
```

```
<line>국제</line>
```

```
<rmkEng>ARRIVED </rmkEng>
```

```
<rmkKor>도착</rmkKor>
```

```
<std>0620</std>
```

```
</item>
```

```
<item>
```
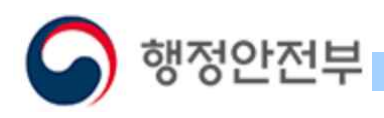

<airFln>OZ306</airFln> <airlineEnglish>ASIANA AIRLINE</airlineEnglish> <airlineKorean>아시아나항공</airlineKorean> <airport>PUS</airport> <arrivedEng>GIMHAE</arrivedEng> <arrivedKor>부산/김해</arrivedKor> <boardingEng>GUANGZHOUBAIYUN</boardingEng> <boardingKor>광저우</boardingKor> <city>CAN</city> <etd>0621</etd> <gate>3</gate>  $\langle$ io> $\vert \langle$ /io> <line>국제</line> <rmkEng>ARRIVED </rmkEng> <rmkKor>도착</rmkKor> <std>0620</std> </item> <item> <airFln>BX392</airFln> <airlineEnglish>AIR PUSAN</airlineEnglish> <airlineKorean>에어부산</airlineKorean> <airport>PUS</airport> <arrivedEng>GIMHAE</arrivedEng> <arrivedKor>부산/김해</arrivedKor> <boardingEng>HONGKONG</boardingEng> <boardingKor>홍콩</boardingKor> <city>HKG</city> <etd>0629</etd> <gate>1</gate>  $\langle$ io> $\vert$ </io> <line>국제</line> <rmkEng>ARRIVED </rmkEng> <rmkKor>도착</rmkKor> <std>0630</std> </item> </items> <numOfRows>10</numOfRows> <pageNo>1</pageNo>

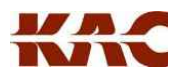

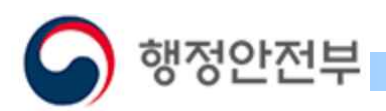

<totalCount>105</totalCount>

</body>

</response>

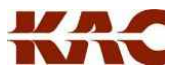